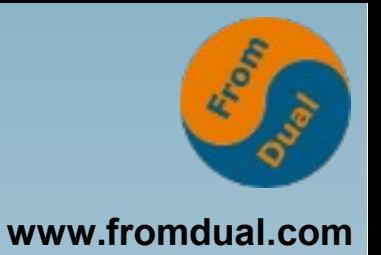

### **Wenn rwx mit ugo zu ungenau ist - SELinux und AppArmor**

#### **DOAG-Konferenz, November 2017**

### **Jörg Brühe**

**Senior Support Engineer, FromDual GmbH**

**joerg.bruehe@fromdual.com**

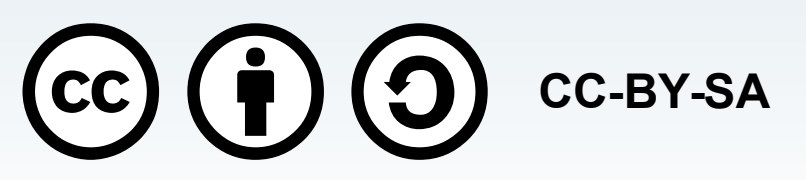

## **Über FromDual GmbH**

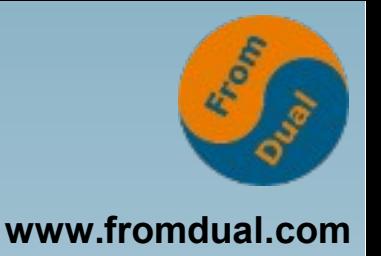

- **FromDual bietet neutral und unabhängig:**
	- **Support für MySQL, Galera Cluster und MariaDB**
	- **remote-DBA Dienstleistungen**
	- **Beratung für MySQL, Galera Cluster und MariaDB**
	- **MySQL und MariaDB Schulungen**
- **Oracle Silber Partner (OPN)**
- **Mitglied bei DOAG, SOUG, /ch/open und OSBA**

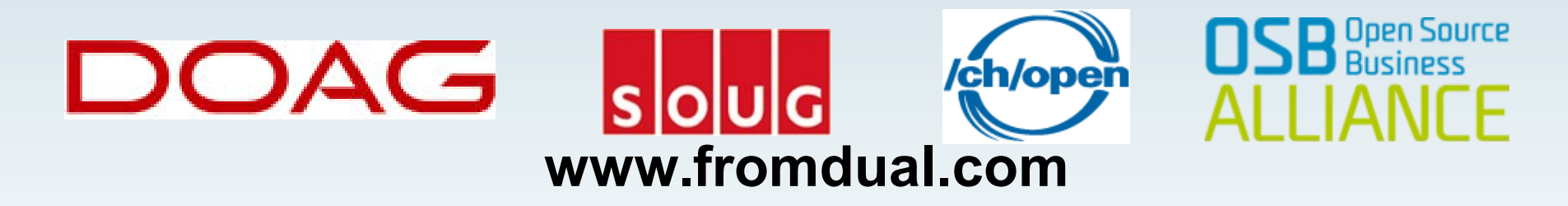

**ORACLE** 

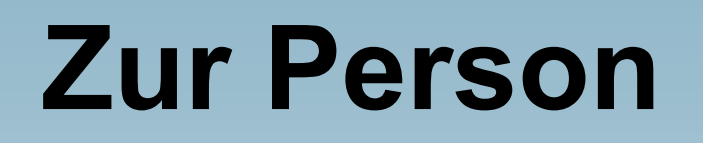

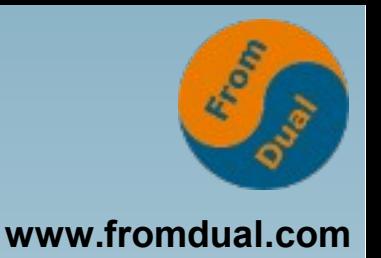

- **Entwicklung verteiltes SQL-DBMS: Unix-Portierung, Anschluss Archivierungs-Tools (ADSM, NetWorker)**
- **MySQL Build Team: Release-Builds inkl. Tests, Paketierung, Skripte, ...**
- **DBA: MySQL für eine Web-Plattform (Master-Master-Replikation)**
- Support-Ingenieur (FromDual): **Support + Remote-DBA für MySQL / MariaDB / Percona mit oder ohne Galera Cluster; Beratung, Schulung**

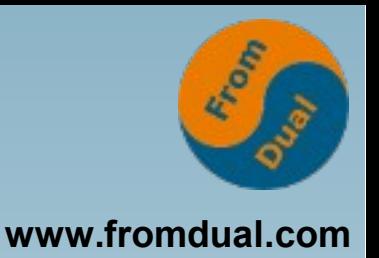

## **Zum Vortrag**

- **Motivation: Viele Anleitungen empfehlen "SELinux abschalten"**
- **Default-Sicherheitsfeatures sollte kein Admin abschalten (müssen)**
- **Ziel: Admin soll**
	- **AppArmor und SELinux nutzen (können),**
	- **Eingriffe erkennen und beurteilen,**
	- **ggfs. an lokale Konfiguration anpassen**

## **Inhalt**

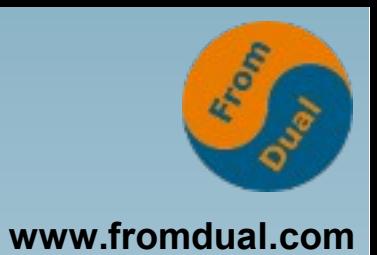

- **Zugriffsschutz in Unix**
- **Warum weitere Mechanismen?**
- **AppArmor**
- **SELinux**
- **Abschluss**

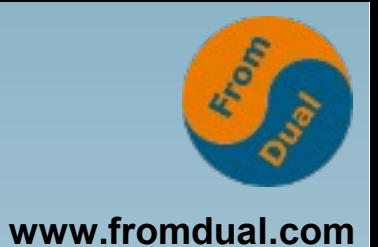

## ● **Zugriffsschutz in Unix**

- **Warum weitere Mechanismen?**
- **AppArmor**
- **SELinux**
- **Abschluss**

## **Warum Zugriffsschutz?**

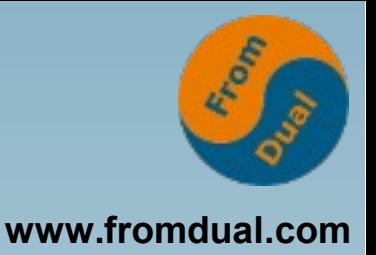

● **Vertraulichkeit:**

**Schutz der einzelnen Benutzer voreinander**

● **Zuverlässigkeit:**

**Schutz der System-Komponenten gegen unberechtigte Änderung**

**"Security" == "Informationssicherheit"**

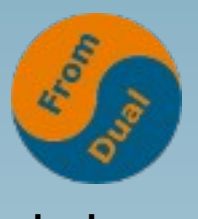

## **Original-Unix in den 70ern (1)** WWW.fromdual.com

**Inode enthält (u.a.)**

● **...**

- **Eigentümer und Gruppe**
- **Neun Rechte-Bits: jeweils Lesen ("read" = r), Schreiben ("write" = w), Ausführen ("execute" = x) für Eigentümer ("user" = u), Gruppe ("group" = g), Andere ("other" = o)**

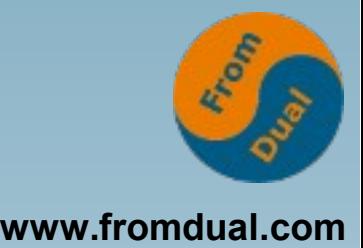

- **...**
- **Ein Bit "set-user-ID":**

**"If the tenth bit is on, the system will temporarily change the user identification of the current user to that of the creator of the file whenever the file is executed as a program"**

**Beispiele: Abrechnungs-Datei (Spiele?), Programm für "mkdir()" (damals privilegiert!)**

**Bell System Technical Journal, 1978, S. 1910 f.**

**Original-Unix in den 70ern (3)**

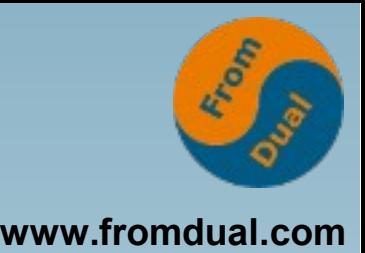

- **Inode ursprünglich ohne Gruppe (Artikel in cacm, 1974)**
- **"Unix Programmer's Manual (Sixth Edition)" (1973 – 1975) mit "setuid()" und "setgid()"**
- **"set-group-ID" beschrieben in "On the Security of Unix", Dennis Ritchie 1975**

**Dort auch Unterscheidung zwischen "real" und "effective" UID und GID**

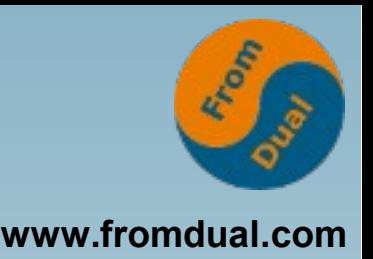

- **Eingeführt mit 4.2BSD (ca. 1983),**
- **übernommen in System V Release 4 (1990) "Advanced Programming in the Unix Environment", W. Richard Stevens 1993**
- **Definiert in "X/Open Portability Guide" (1989) sowie IEEE 1003.1-2001 ("POSIX")**
- **Vorhanden z.B. in Digital Unix V 4.0 (ca. 1996)**
- Weitere Gruppe = Rechte auf deren Files: **cdrom, lp, lpadmin, ...**
- **Weitere Gruppe = Markierung für Rechte:**

**# Members of the admin group # may gain root privileges %admin ALL=(ALL) ALL**

**# Allow members of group sudo # to execute any command %sudo ALL=(ALL:ALL) ALL**

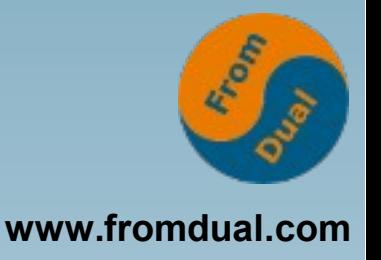

### **Tendenz**

- **User, Other: Persönlich oder öffentlich**
- **User, Group, Other: Persönlich, Arbeitsgruppe oder öffentlich**
- **Supplementary Group: Benutzer in mehreren Arbeitsgruppen / mit mehreren Rollen**

**Group, Set-group-ID, Supplementary Group: Zugriffe durch verschiedene Benutzer, auch wenn Dateien nicht "öffentlich"**

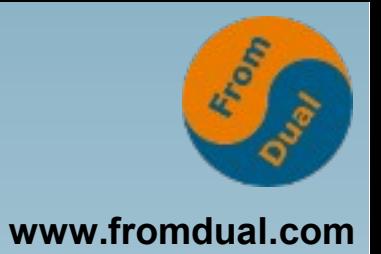

● **Zugriffsschutz in Unix**

### ● **Warum weitere Mechanismen?**

- **AppArmor**
- **SELinux**
- **Abschluss**

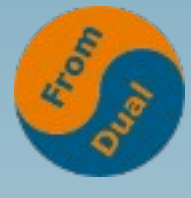

**www.fromdual.com**

- **Unterscheidung nur nach Benutzer, nicht nach Anwendung / Programm: Fehlfunktion / Missbrauch?**
- **Begrenzung nur durch die Rechte-Vergabe des Eigentümers: keine Einschränkung bei Leichtsinn**

**"DAC" = "Discretionary Access Control", "discretion" (hier) = "Ermessen"**

### **Programm ist wichtig!**

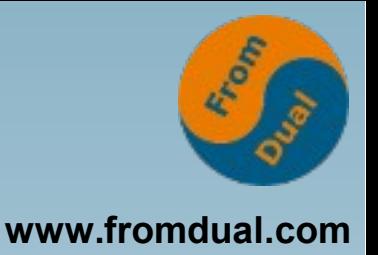

- **Adressbuch: Mail-Client ok, Browser nicht**
- **Öffentliche Files ("/etc/passwd"): Keine Herausgabe durch Webserver, kein Einlesen durch DBMS**

**=> Programm-spezifische Beschränkungen!**

### **Strengere Mechanismen**

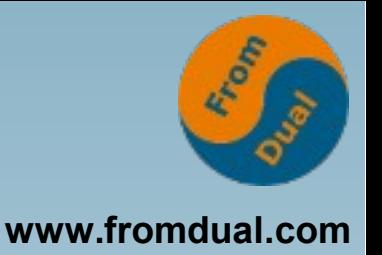

- **Rechte programm-spezifisch**
- **=> Rechte-Profile für Anwendungen**
- **Auch wenn Benutzer nicht einschränkt => Vorgaben durch Admin**
- **"MAC" = "Mandatory Access Control"**

### **"POSIX" = IEEE 1003.1-2001 definiert**

- **"File Access Permissions" (rwx für ugo)**
- **Set User ID, Set Group ID**
- **"Supplementary Group ID"**
- **"Additional File Access Control Mechanism": darf gegenüber den Permission-Bits nur einschränken, nicht erweitern**
- **"SELinux und AppArmor", joerg.bruehe@fromdual.com, 2017 November, CC-BY-SA 18 / 63** ● **"Alternate File Access Control Mechanism": nicht näher beschrieben**

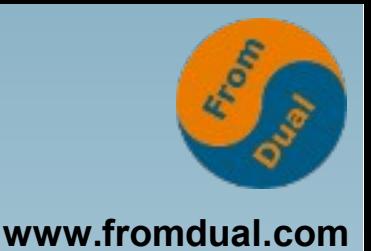

- **Basis: "Linux Security Modules"**
- **Selektiv: Nur ausgewählte Anwendungen werden überwacht**

**"unconfined" = unbeschränkt**

- **Distribution liefert Profile/Policies, Admin kann ändern oder weitere erstellen**
- **Lern-Modus für Profil-Pflege: Alle Verstöße werden protokolliert und zugelassen**

**AppArmor und SELinux (2)**

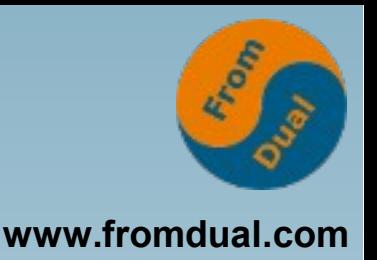

- **Zuerst: Kernel prüft Permission-Bits; unzulässige Operationen bleiben verboten**
- **Dann: LSM-Code durchsucht Positiv-Listen; was eingetragen ist, ist erlaubt, alles Andere ist verboten**
- **LSM schreibt Verstöße ins System-Log; Programm erhält Fehler, z.B. EACCESS**

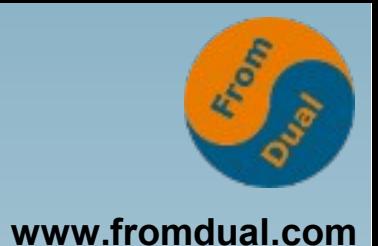

- **Zugriffsschutz in Unix**
- **Warum weitere Mechanismen?**

### ● **AppArmor**

- **SELinux**
- **Abschluss**

## **Apparmor: Geschichte**

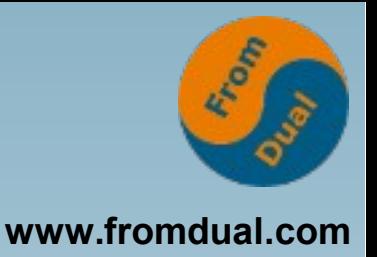

- **1998: Immunix**
- **2005: Novell (Kauf) bis 2007**
- **2009: Canonical (Wiederaufnahme)**
- **2010: im Linux-Kernel 2.6.36 (Oktober)**
- **Distributionen: openSuSE, Ubuntu**
- **Basis: Pfadnamen in Textfiles (je Programm) /etc/apparmor.d/usr.sbin.mysqld**

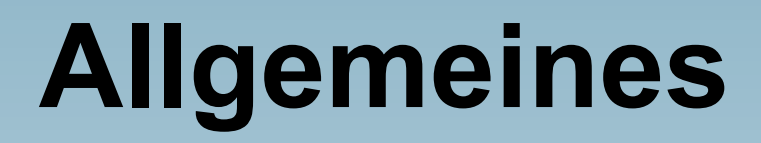

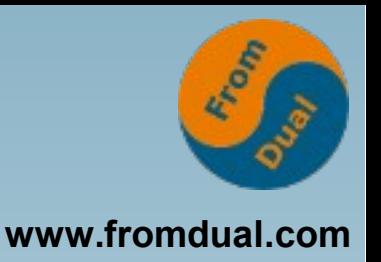

- **Läuft als Service, Kontrolle über "service" bzw. "systemctl" Aus: service apparmor teardown (mit systemctl: ???)**
	- **Start: service apparmor start oder: systemctl start apparmor**
- **Profil-Modus "complain", "enforce", "audit" aa-complain /etc/apparmor.d/***PROFIL* **aa-enforce /etc/apparmor.d/***PROFIL* **aa-audit /etc/apparmor.d/***PROFIL*

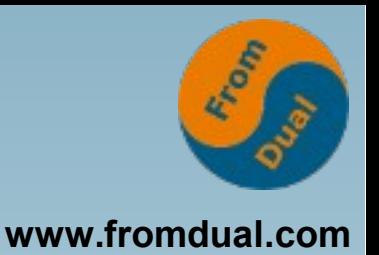

### **sudo aa-status**

**apparmor module is loaded. 5 profiles are loaded.**

- **5 profiles are in enforce mode. /sbin/dhclient /usr/lib/NetworkManager/nm-dhcp-client.action /usr/lib/NetworkManager/nm-dhcp-helper /usr/lib/connman/scripts/dhclient-script /usr/sbin/mysqld**
- **0 profiles are in complain mode.**
- **2 processes have profiles defined.**
- **2 processes are in enforce mode. /sbin/dhclient (791) /usr/sbin/mysqld (784)**

**0** processes are unconfined but have a profile defined.<br> **0** processes are mediated but have a profilmed. The definement of the paramor", joerg.bruehe@fromdual.com, 2017 November, cc-BY-SA **0 processes are in complain mode.**

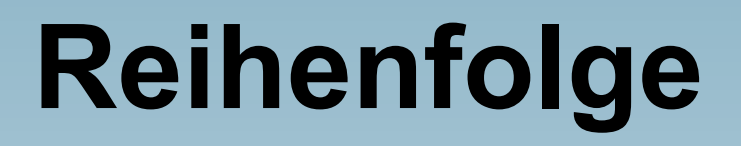

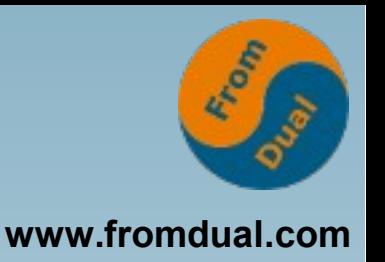

- **Profil muss bei Prozess-Start geladen sein, kann sonst nicht benutzt werden**
- **=> 1) Teardown, 2) Start AppArmor macht laufende Prozesse "unconfined"**
- **=> Prozess-Start aktiviert geladenes Profil**
	- **Wird der Prozess überwacht? ps -Z cat /proc/PID/attr/current**

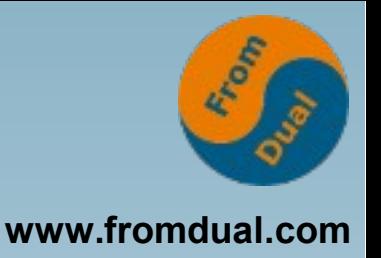

### **Testumgebung**

**joerg@kub164:~\$ uname -a Linux kub164 4.4.0-64-generic #85-Ubuntu SMP Mon Feb 20 11:50:30 ...**

**joerg@kub164:~\$ dpkg -l 'apparmor\*' 'mysql\*' | grep -v '^un' Desired=Unknown/Install/Remove/Purge/Hold | Status=Not/Inst/Conf-files/Unpacked/halF-conf/Half-inst/trig-aWait/... |/ Err?=(none)/Reinst-required (Status,Err: uppercase=bad) ||/ Name Version Description +++-=====================-=======================-================= ii apparmor 2.10.95-0ubuntu2.5 user-space parser utility for AppArmor ii mysql-client 5.7.17-0ubuntu0.16.04.1 client metapackage ... ii mysql-client-5.7 5.7.17-0ubuntu0.16.04.1 client binaries ii mysql-client-core-5.7 5.7.17-0ubuntu0.16.04.1 core client binaries ii mysql-common 5.7.17-0ubuntu0.16.04.1 common files, ... ii mysql-server 5.7.17-0ubuntu0.16.04.1 server metapackage ... ii mysql-server-5.7 5.7.17-0ubuntu0.16.04.1 server binaries and system database setup ii mysql-server-core-5.7 5.7.17-0ubuntu0.16.04.1 server binaries**

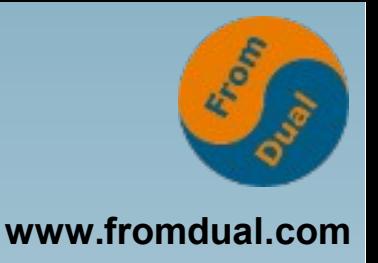

### **Ausgangs-Zustand**

- **Datadir = /var/lib/mysql**
- **Port = 3306**
- **Bind-Address = 0.0.0.0 # geändert, für Netz**

#### **=> Server startet, läuft, Zugriff lokal und remote möglich**

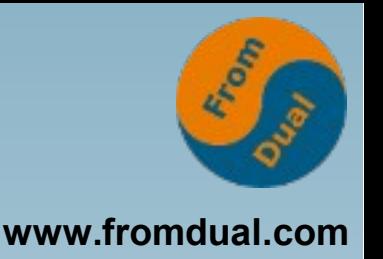

**Datadir = /other\_disk/mysql**

**/usr/share/mysql/mysql-systemd-start angepasst**

**joerg@kub164:~\$ sudo systemctl start mysql**

**Job for mysql.service failed because the control process exited with error code. See "systemctl status mysql.service" and "journalctl -xe" for details.**

● **Beide Befehle zeigen Scheitern, aber wenig hilfreiche Info zur Ursache**

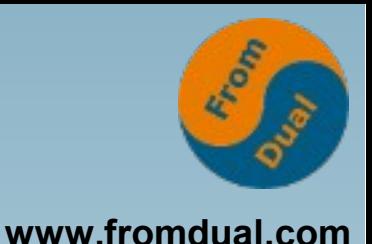

**Der Kernel loggt Ablehnungen durch AppArmor, u.a. in "/var/log/syslog":**

**[ZEIT] audit: type=1400 audit(ZÄHLER): apparmor="DENIED" operation="mknod" profile="/usr/sbin/mysqld" name="/other\_disk/mysql/ibtmp1" pid=2049 comm="mysqld" requested\_mask="d" denied\_mask="d" fsuid=108 ouid=108 ... name="/other\_disk/mysql/ibdata1" pid=2049 comm="mysqld" requested\_mask="wr"**

 **denied\_mask="wr" fsuid=108 ouid=108**

#### **Zugriff auch über "dmesg | tail"**

# Änderung Datadir: Korrektur (1)

**joerg@kub164:~\$ sudo diff -u ALT NEU --- /home/joerg/ORI-usr.sbin.mysqld ... +++ /etc/apparmor.d/usr.sbin.mysqld ...**

**@@ -46,8 +46,8 @@ /usr/share/mysql/\*\* r,**

 **# Allow data dir access - /var/lib/mysql/ r, - /var/lib/mysql/\*\* rwk, + /other\_disk/mysql/ r, + /other\_disk/mysql/\*\* rwk,**

**"SELinux und AppArmor", joerg.bruehe@fromdual.com, 2017 November, CC-BY-SA 30 / 63 # Allow data files dir access /var/selinik b./st/ftffy/SCp.iltustedFirst.dull.@rS247 NovEmber,** 

# Änderung Datadir: Korrektur (2)

- **/etc/apparmor.d/usr.sbin.mysqld gehört zu "mysql-server-5.7" => nicht ändern!**
- **Apparmor sieht lokale Anpassung vor:**

**joerg@kub164:~\$ ls -l /etc/apparmor.d/local/usr.sbin.mysqld -rw-r--r-- 1 root root 175 Mär 8 17:34 /etc/apparmor.d/local/usr.sbin.mysqld**

**joerg@kub164:~\$ dpkg -S /etc/apparmor.d/local/usr.sbin.mysqld dpkg-query: no path found matching pattern /etc/apparmor.d/local/usr.sbin.mysqld**

**joerg@kub164:~\$ cat /etc/apparmor.d/local/usr.sbin.mysqld # Site-specific additions and overrides for usr.sbin.mysqld. # For more details, please see /etc/apparmor.d/local/README.**

 **/other\_disk/mysql/ r, /other\_disk/mysql/\*\* rwk,**

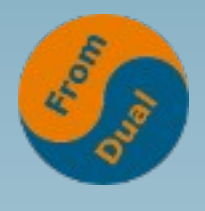

**www.fromdual.com**

# **Änderung Port: Keine Aktion**

- **Port = 3307**
- In Standard-Profilen nicht eingeschränkt
- **=> keine Anpassung in AppArmor nötig**

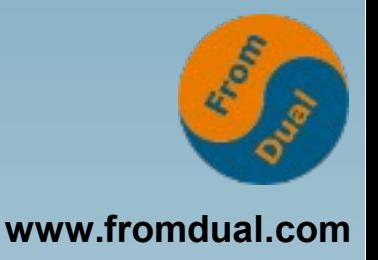

## **Fremdzugriff (1)**

#### **Benutzer-Tabelle:** joerg@kub164:~\$ mysql -u root -proot -e 'select user, host,  **authentication\_string from mysql.user'** -------------+------------**| user | host | authent... +++... | root | localhost | \*81F5E2... | mysql.sys | localhost | \*THISIS...** debian-sys-maint | localhost | \*91FF27... **+++...**

## **Fremdzugriff (2)**

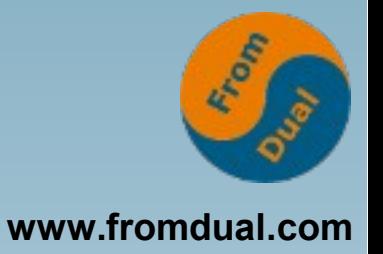

**root:~# ls li /var/lib/mysql/mysql/user.MYD** 141908 -rw-r----- 1 mysql mysql 400 Mär 6 21:55  **/var/lib/mysql/mysql/user.MYD root:~# ccencrypt /var/lib/mysql/mysql/user.MYD Enter encryption key: Enter encryption key: (repeat) root:~# ls li /var/lib/mysql/mysql/user.MYD\*** 141908 -rw-r----- 1 mysql mysql 432 Mär 6 21:55  **/var/lib/mysql/mysql/user.MYD.cpt root:~# mv /var/lib/mysql/mysql/user.MYD.cpt**

 **/var/lib/mysql/mysql/user.MYD**

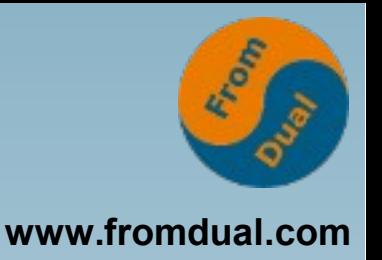

**root:~# systemctl start mysql**

**Job for mysql.service failed because the control process exited with error code. ...**

**Apparmor überwacht definierte Programme**

- **=> Andere Programme können gemäß den Permission-Bits zugreifen**
- **=> Crypto-Trojaner sind weiter möglich**

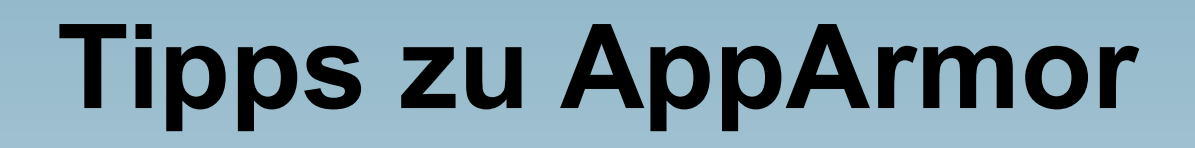

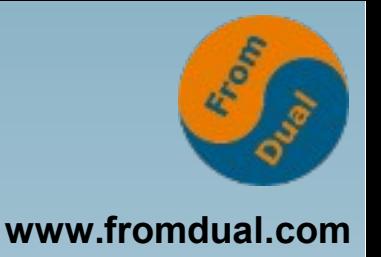

- **Einzelne Dienste temporär (ab/um)schalten durch Kommando (s.o.)**
- **Einzelne Dienste permanent abschalten durch Symlink in /etc/apparmor.d/disable**

**https://wiki.ubuntuusers.de/AppArmor/ https://de.opensuse.org/AppArmor http://wiki.apparmor.net/index.php/**

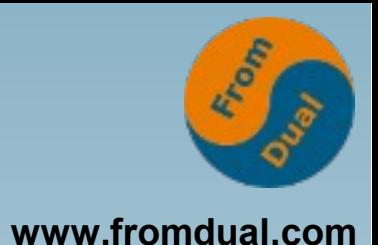

- **Zugriffsschutz in Unix**
- **Warum weitere Mechanismen?**
- **AppArmor**
- **SELinux**
- **Abschluss**

## **SELinux: Geschichte**

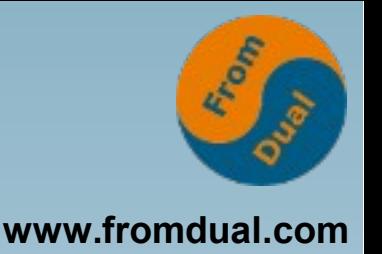

- **1973: Sicherheitsmodell Bell-LaPadula: Informationsfluss nur "aufwärts"**
- **1992 ?: NSA und Partner für (u.a.) Linux: "FLASK" Sicherheitsarchitektur**
- **2004: Enthalten in Fedora Core 3**
- **2005: Übernommen in RHEL 4 (Kernel 2.6.9)**
- **Distributionen: Fedora, RHEL, ... Optional / alternativ: openSuSE, Debian, ...**
- **Basis: Erweiterte File-Attribute**

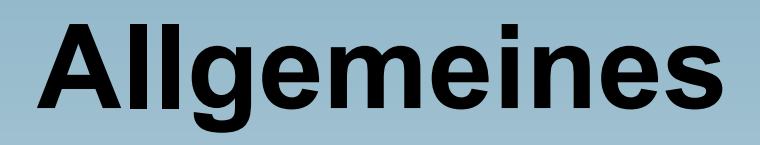

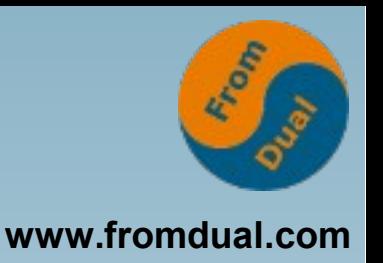

- **Läuft im Kernel, kein sichtbarer Prozess Einstellung: /etc/selinux/config (Änderung: Reboot)**
- **Modi "disabled", "permissive", "enforcing" setenforce 0 # -> permissive setenforce 1 # -> enforcing getenforce**
- **Für einzelne Prozesse: semanage -a** *service\_t* **# -> permissive semanage -d** *service\_t* **# -> enforcing**

### **Status anzeigen**

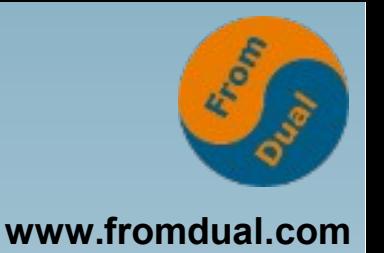

- **Globalen Status: getenforce**
- **Für einzelne Prozesse: semodule -l**
- **Prozess-Kontext: ps -Z Benutzer-Kontext: id -Z Datei-Kontext: ls -Z**
- **In Minimal-Installation fehlen etliche Management- und Analyse-Tools: optionale Pakete installieren!**

### **Testumgebung**

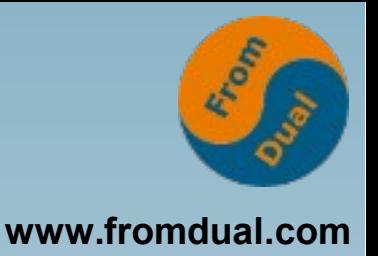

**[joerg@oel-72 ~]\$ uname -a Linux oel-72 3.8.13-98.7.1.el7uek.x86\_64 #2 SMP ... [joerg@oel-72 ~]\$ rpm -qa | egrep 'mysql|selinux|policy' checkpolicy-2.5-4.el7.x86\_64 libselinux-2.5-6.el7.x86\_64 libselinux-python-2.5-6.el7.x86\_64 libselinux-utils-2.5-6.el7.x86\_64 mysql-commercial-client-5.7.16-1.1.el7.x86\_64 mysql-commercial-common-5.7.16-1.1.el7.x86\_64 mysql-commercial-libs-5.7.16-1.1.el7.x86\_64 mysql-commercial-libs-compat-5.7.16-1.1.el7.x86\_64 mysql-commercial-server-5.7.16-1.1.el7.x86\_64 policycoreutils-2.5-9.0.1.el7.x86\_64 policycoreutils-python-2.5-9.0.1.el7.x86\_64 selinux-policy-3.13.1-102.0.2.el7\_3.4.noarch selinux-policy-targeted-3.13.1-102.0.2.el7\_3.4.noarch**

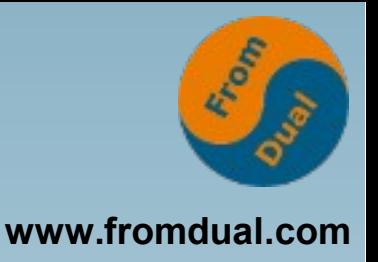

### **Ausgangs-Zustand**

- **Datadir = /var/lib/mysql**
- **Port = 3306**
- **Bind-Address = 0.0.0.0 # geändert, für Netz**

#### **=> Server startet, läuft, Zugriff lokal und remote möglich**

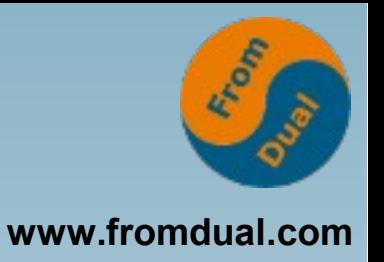

**Datadir = /other\_disk/subdir**

**[joerg@oel-72 ~] sudo systemctl start mysql**

**Job for mysqld.service failed because the control process exited with error code. See "systemctl status mysqld.service" and "journalctl -xe" for details.**

● **Beide Befehle zeigen Scheitern, aber wenig hilfreiche Info zur Ursache**

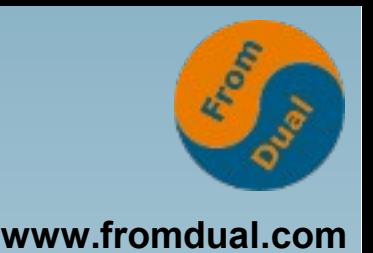

**Der Kernel loggt Ablehnungen durch SELinux, u.a. in "/var/log/audit/audit.log": type=AVC msg=audit(ZEIT): avc: denied { append } for pid=2684 comm="mysqld" name="oel72\_error.log" dev="dm-0" ino=67322722 scontext=system\_u:system\_r:mysqld\_t:s0 tcontext=system\_u:object\_r:default\_t:s0** 

**tclass=file**

#### **"AVC" = "Access Vector Cache": speichert Entscheidungen für bessere Performance**

## **Konzept (1): Begriffe**

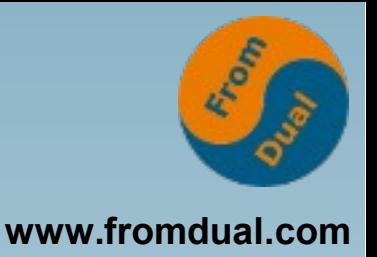

- **Subjekt = Prozess**
- Objekt = File, Directory, Socket, Port, ...
- Kontext = User : Rolle : Typ
- SELinux-User (Kontext) ergibt sich aus Linux-**User (/etc/passwd): semanage login -l**
- **User sind für bestimmte Rollen zugelassen, und Rollen für bestimmte Typen**

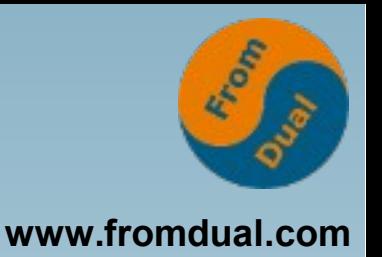

- **Subjekte dürfen nur auf Objekte zugreifen, wenn ihr Prozess-Typ ("domain") für den Objekt-Typ zugelassen ist**
- **"Type Enforcement is the main permission control used in SELinux targeted policy. For the most part, SELinux users and roles can be ignored." (RedHat SELinux Admin Guide)**
- **scontext=system\_u:system\_r:mysqld\_t:s0 tcontext=system\_u:object\_r:default\_t:s0**

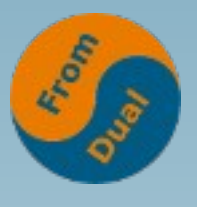

#### **www.fromdual.com Konzept (3): Weiterer Kontext**

- Kontext hat weitere Komponenten **"level" und "category" für "Multi-Level-" bzw. "-Category-Security" ("MLS" bzw. "MCS"), in der Praxis irrelevant**
	- **"MLS on a desktop workstation is unusable." (RedHat SELinux Admin Guide)**

## **Konzept (4): Vererbung**

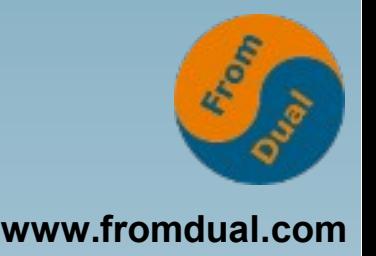

- **File- und Directory-Kontext wird vererbt, kann mit "semanage" geändert werden**
- **Prozess-Kontext wird vererbt, überwachte Binaries lösen beim "exec()" einen Typwechsel aus ("domain")**
- **Beispiele: /usr/sbin/mysqld mysql\_db\_t /usr/bin/passwd passwd\_t**
- **Bestimmte Files und Directories haben den zum Bearbeitungs-Programm passenden Typ**

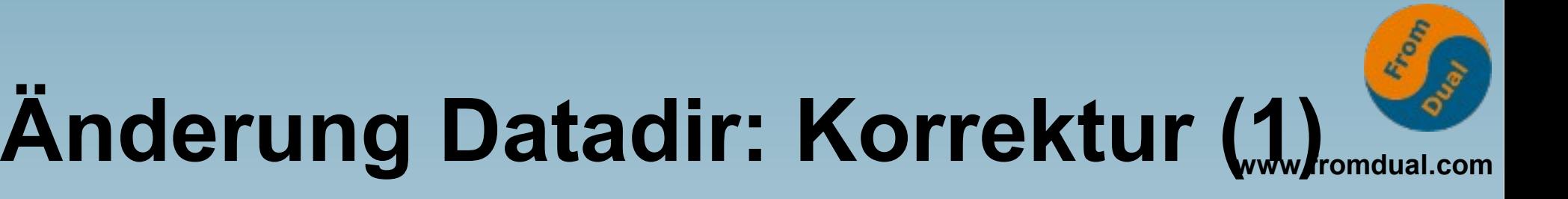

- **Für das Datadir den Kontext (intern!) so ändern, dass er richtigen Typ enthält:**
	- **[joerg@oel-72 ~]\$ sudo semanage fcontext -a -t mysqld\_db\_t "/other\_disk/subdir(/.\*)?"**
- **Diesen Kontext für das Datadir und rekursiv absteigend ins Filesystem schreiben: [joerg@oel-72 ~]\$ sudo restorecon -R -v /other\_disk/subdir**

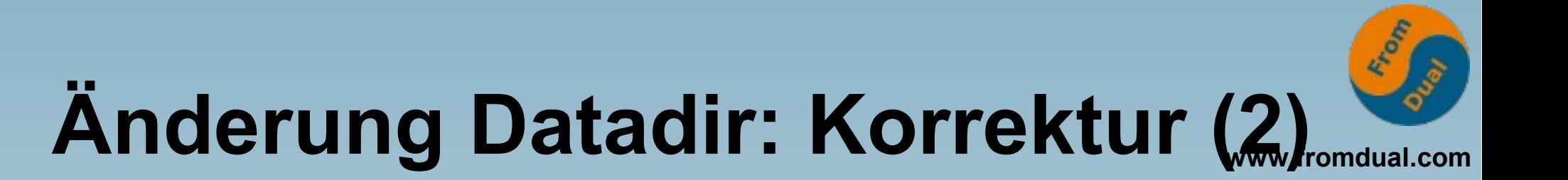

- **Alternative: Den Kontext des Default-Datadir übernehmen und (intern!) auf das neue kopieren: [joerg@oel-72 ~]\$ sudo semanage fcontext -a -e /var/lib/mysql /other\_disk/subdir**
- **Diesen Kontext für das Datadir und rekursiv absteigend ins Filesystem schreiben: [joerg@oel-72 ~]\$ sudo restorecon -R -v /other\_disk/subdir**

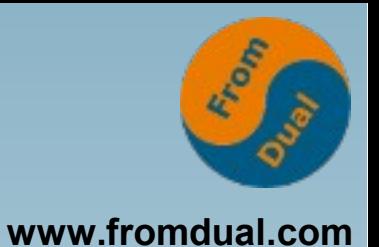

## **Änderung Port**

● **Port = 3307**

#### ● **semanage port -a -t service\_port\_t -p tcp 3307**

• semanage port -1 # Anzeige

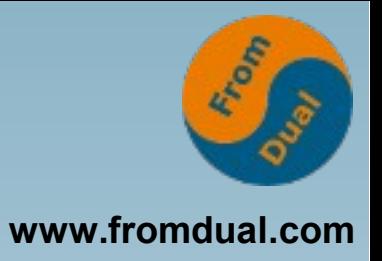

## **Fremdzugriff (1)**

#### **Benutzer-Tabelle:**

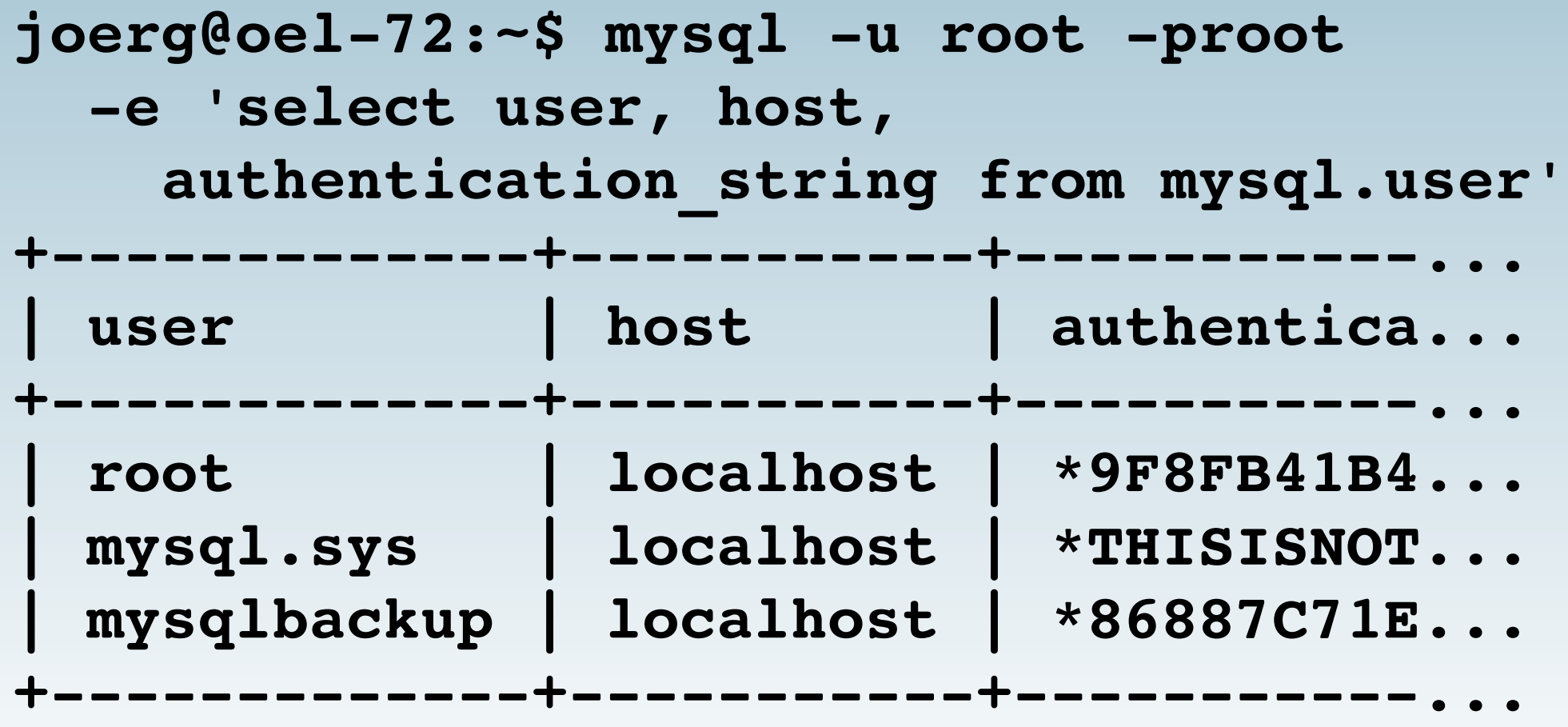

## **Fremdzugriff (2)**

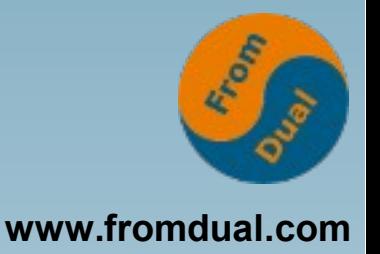

**root:~# ls li /var/lib/mysql/mysql/user.MYD 443588 rwrr. 1 mysql mysql 592 Jan 25 15:55 /var/lib/mysql/mysql/user.MYD root:~# ccencrypt /var/lib/mysql/mysql/user.MYD Enter encryption key: Enter encryption key: (repeat) root:~# ls li /var/lib/mysql/mysql/user.MYD\* 443588 rwrr. 1 mysql mysql 624 Jan 25 15:55 /var/lib/mysql/mysql/user.MYD.cpt**

**root:~# mv /var/lib/mysql/mysql/user.MYD.cpt /var/lib/mysql/mysql/user.MYD**

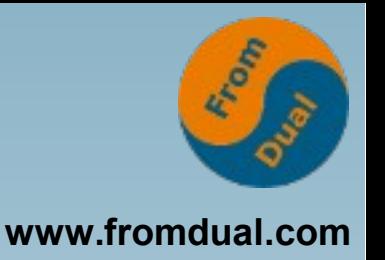

**root:~# systemctl start mysqld**

**Job for mysql.service failed because the control process exited with error code. ...**

**SELinux überwacht Typ-Kombinationen, Default-Typ ist "unconfined\_t"**

**=> Die meisten Programme können gemäß den Permission-Bits zugreifen**

**=> Crypto-Trojaner sind weiter möglich**

### **Erweiterte Attribute**

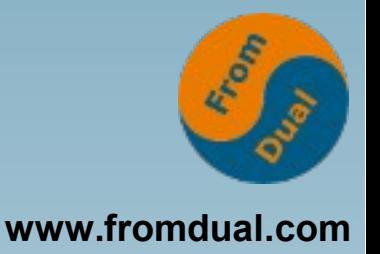

- **Achtung bei Backup und Restore!**
- **Datei-Operationen wirken verschieden: mv, cp, tar, star, ...**
- **Neue Optionen z.B. bei "cp": --preserve=context --context=...**

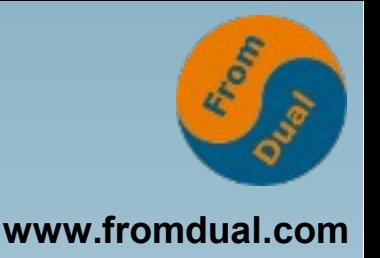

- **Mitgelieferte Policy heißt "targeted"**
- **... hat Regeln für fast alle Netzwerk-Dienste (sshd, httpd, ...) und die meisten suid-root-Programme (passwd, ...)**
- **Umfang: 262.798 "allow"-Regeln, 156.712 "dontaudit"(!)-Regeln**
- **Log-Datei /var/log/audit/audit.log oder /var/log/messages je nach auditd, rsyslogd und setroubleshootd**

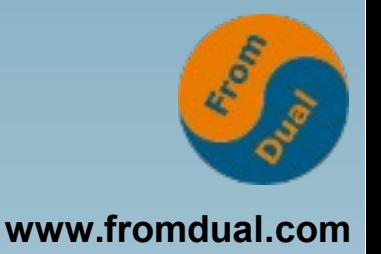

- **Admin Guide ist sehr hilfreich: https://access.redhat.com/site/documentation/ en-US/Red\_Hat\_Enterprise\_Linux/7/html/SELinux \_Users\_and\_Administrators\_Guide/index.html**
- **Weitere Pakete installieren! Besonders policycoreutils-python # semanage**
- **Ca. 300 "Booleans" für schaltbares Verhalten, z.B. "deny\_ptrace"**

**http://fedoraproject.org/wiki/SELinux**

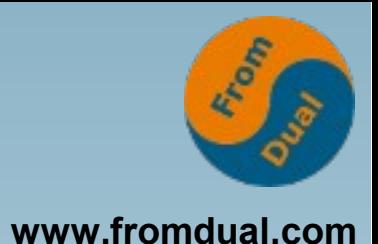

- **Zugriffsschutz in Unix**
- **Warum weitere Mechanismen?**
- **AppArmor**
- **SELinux**
- **Abschluss**

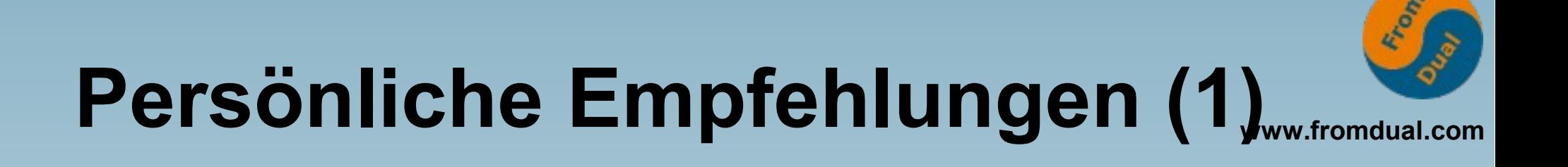

- **Beide Tools überwachen (nur) diejenigen Programme, für die Regeln definiert sind**
- **Programme mit Regeln werden auf ihre Dateien beschränkt**
- **Für Programme ohne Regeln (= die meisten) gibt es keine Einschränkungen ("unconfined")**

**cp cat od strings ...**

● **...**

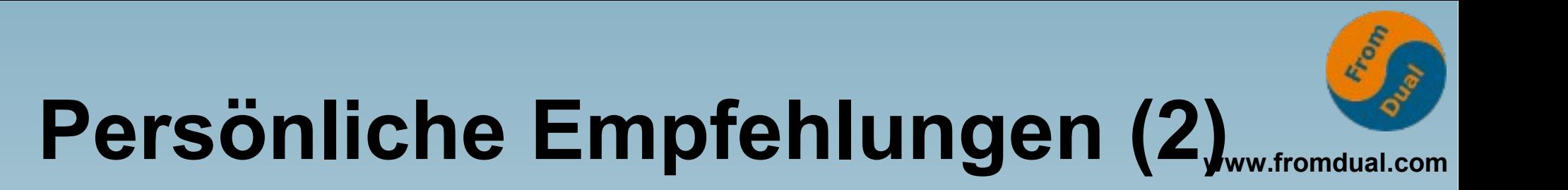

#### ● **...**

- **AppArmor scheint weniger weit verbreitet**
- **SELinux hat deutlich mehr Default-Regeln**
- **SELinux wirkt komplexer und verlangt mehr Einarbeitung**

**https://de.scribd.com/document/230617085/SELinu x-and-AppArmor-An-Introductory-Comparison**

**http://www.insanitybit.com/2012/06/01/why-ilike-apparmor-more-than-selinux-5/**

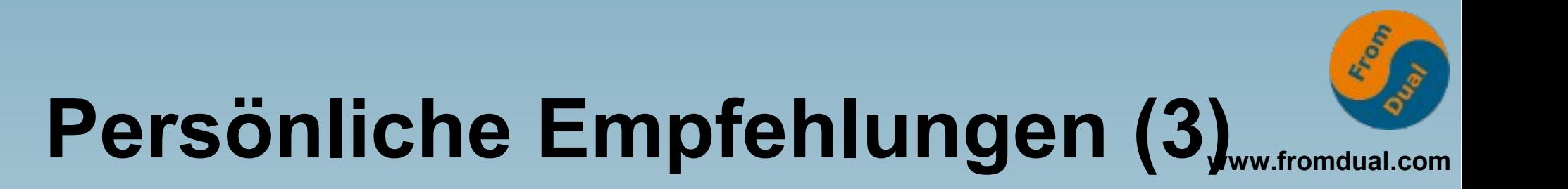

#### ● **...**

- **Beide unterstützen lokale Anpassungen und die eigene Regel-Entwicklung**
- **Bei Problemen:**
	- **System-Logs prüfen**
	- **Lern-Modus nutzen**
- **Abschalten ist keine Lösung!**

### **Weitere Literatur**

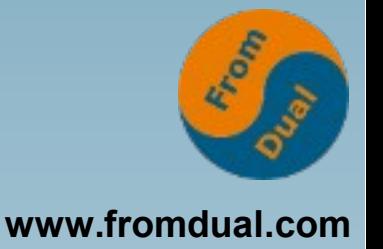

**Zu beiden: https://www.heise.de/ct/ausgabe/2015-4-SELinux-und-AppArmorschuetzen-nach-dem-Einbruch-2521204.html (kostenpflichtig)**

**Zu AppArmor: https://blogs.oracle.com/jsmyth/entry/apparmor\_and\_mysql**

#### **Zu SELinux:**

**https://blogs.oracle.com/jsmyth/entry/selinux\_and\_mysql https://www.heise.de/security/artikel/Rollenspiele-270784.html http://www.admin-magazin.de/Online-Artikel/Mandatory-Access-Control-MAC-mit-SE-Linux http://www.admin-magazin.de/Das-Heft/2010/02/Probleme-mit-SELinux-finden-und-loesen # Kommandos ... ! http://www.admin-magazin.de/Das-Heft/2009/01/Grafische-Oberflaeche-fuer-SELinux https://www.heinlein-support.de/sites/default/files/SELinux-Vortrag.pdf http://people.redhat.com/tcameron/Summit2014/cameron\_w\_340\_seli nux\_for\_mere\_mortals/cameron\_w\_340\_selinux\_for\_mere\_mortals.pdf**

### **Q & A**

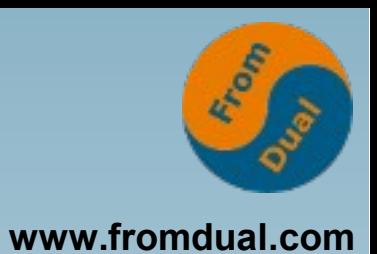

- **Fragen ?**
- **Kommentare ?**
- **Folien zum Download: www.fromdual.com/presentations**